## **ESTADO DE SANTA CATARINA MUNICIPIO DE QUILOMBO**

CNPJ: 83 021 865/0001 61 RUA DUQUE DE CAXIAS, 165 C.E.P. 89850-000 Quilombo - SC

## **TOMADA DE PRECO** Nr.: 39/2017 - TP

Processo Administrativo: 39/2017 Processo de Licitação: 39/2017 Data do Processo: 19/04/2017

Folha: 1/1

## TERMO DE HOMOLOGAÇÃO DE PROCESSO LICITATÓRIO

O(a) Prefeito Municipal, SILVANO DE PARIZ, no uso das atribuições que lhe são conferidas pela legislação em vigor, especialmente pela Lei Nr. 8 666/93 e alterações posteriores, a vista do parecer conclusivo exarado pela Comissão de Licitações, resolve:

01 - HOMOLOGAR a presente Licitação nestes termos:

- a) Processo Nr.: 39/2017
- b) Licitação Nr. 39/2017-TP
- c) Modalidade. Tomada de Preço p/ Obras e Serv. Engenharia
- d) Data Homologação: 22/06/2017
- AQUISIÇÃO DE EMPREITADA GLOBAL POR PREÇO UNITÁRIO DE PARTE DO PROJETO DO e) Objeto da Licitação MUNICÍPIO, PARA EXECUÇÃO DE OBRA DE REFORMA DO CENTRO DE EDUCAÇÃO.

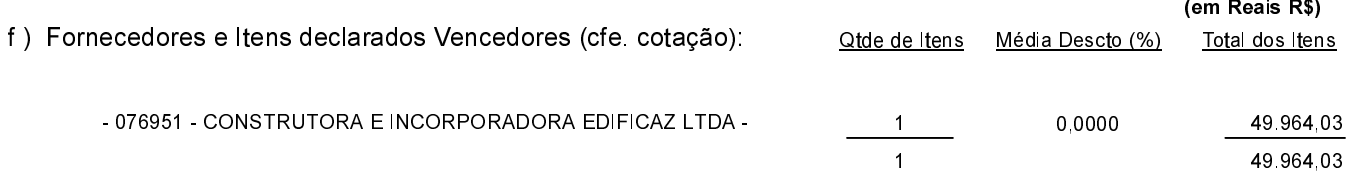

Quilombo, 22 de Junho de 2017.

ARI MEZZALIRA - Prefeito Municipal em Exercício